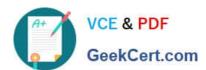

# 2V0-31.21<sup>Q&As</sup>

Professional VMware vRealize Automation 8.3

# Pass VMware 2V0-31.21 Exam with 100% Guarantee

Free Download Real Questions & Answers PDF and VCE file from:

https://www.geekcert.com/2v0-31-21.html

100% Passing Guarantee 100% Money Back Assurance

Following Questions and Answers are all new published by VMware Official Exam Center

- Instant Download After Purchase
- 100% Money Back Guarantee
- 365 Days Free Update
- 800,000+ Satisfied Customers

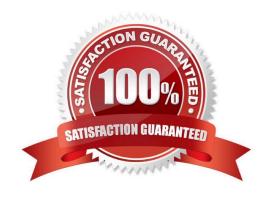

## https://www.geekcert.com/2v0-31-21.html 2024 Latest geekcert 2V0-31.21 PDF and VCE dumps Download

#### **QUESTION 1**

What feature does the Terraform Service add to vRealize Automation?

- A. Deploy resources outside of the supported vRealize Automation resource types
- B. Implement approval policies
- C. Deploy actions outside of the supported vRealize Automation resource actions
- D. Implement role-based access control

Correct Answer: C

#### **QUESTION 2**

What are two advantages of using vRealize Automation on-premises over vRealize Automation Cloud? (Choose two.)

- A. Integrate with on-premises vRealize Operations
- B. Leverage existing VMware Identity Manager for authentication
- C. Support for on-premises vRealize Orchestrator instance(s)
- D. Support for provisioning workloads to on-premises infrastructure
- E. License key is not required

Correct Answer: AB

### **QUESTION 3**

Which action is exclusively available for vSphere-based deployments?

- A. Create Snapshot
- B. Change Lease
- C. Connect to Remote Console
- D. Resize Boot Disk

Correct Answer: C

Reference: https://docs.vmware.com/en/vRealize-Automation/8.6/Using-and-Managing-Service-Broker/GUID-51D6A51D-84E7-4F2C-9F27-45D9043ACCCB.html

# https://www.geekcert.com/2v0-31-21.html

2024 Latest geekcert 2V0-31.21 PDF and VCE dumps Download

#### **QUESTION 4**

What are three advantages of using vRealize Automation Cloud over vRealize Automation on-premises? (Choose three.)

- A. Reduce infrastructure maintenance and patching time
- B. Support for deploying workloads to public clouds
- C. Does not require any additional components to deploy and manage on-premises workloads
- D. The ability to run action based extensibility (ABX)
- E. Earlier access to new features
- F. License key is not required

Correct Answer: ABC

#### **QUESTION 5**

In a vRealize Automation clustered deployment, how many Kubernetes master nodes are configured during the installation? (Choose the best answer.)

- A. One
- B. Zero
- C. Three
- D. Two

Correct Answer: C

2V0-31.21 VCE Dumps

2V0-31.21 Practice Test 2V0-31.21 Exam Questions